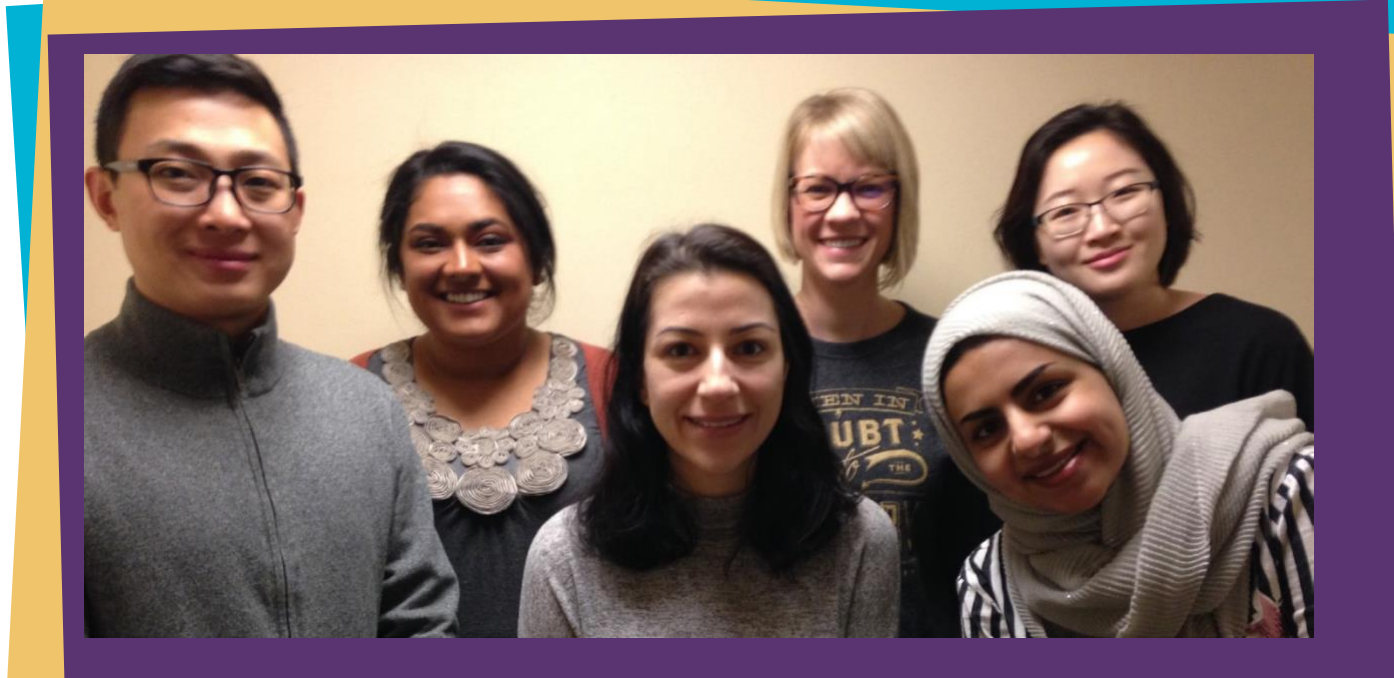

# **Need Volunteer Hours? Need a ResumeBuilder? Need Diversity?**

## **Help Purdue International Graduate Students Become Better Communicators in English!**

Volunteerforthe**OralEnglishProficiencyProgram(OEPP).**CometoEnglish620,chatwithinternational students, listen to 2 presentations, participate in a Q and A session and give feedback! It is only a 50-minute commitment.

All undergraduate students, both domestic and international, are welcome.

Earn an *Intercultural Communication Partner* certificate to put on your resume.

Questions? Email Beth Lageveen *[blagevee@purdue.edu](mailto:blagevee@purdue.edu)*

**Learn more: [https://ww](http://www.youtube.com/watch?v=66FOGoB-zTU)w.[youtube.com/watch?v=66FOGoB-zTU](http://www.youtube.com/watch?v=66FOGoB-zTU) Sign up to volunteer:**<br>https://www.youtube.com/watch?v=66FOGoB-zTU https://wolunteer.gce.in

*https://volunteer.ace-in-testing.com/ (Use web browser other than Internet Explorer)*

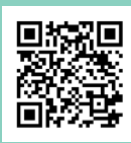

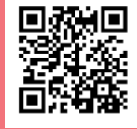

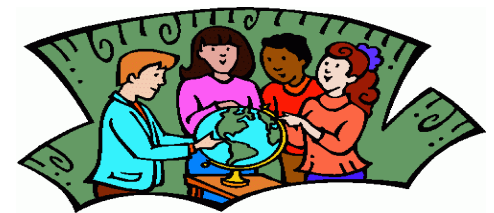

Would you like to help improve the quality of undergraduate instruction at Purdue?

## Volunteer for the Oral English Proficiency Program

**The OEPP needs volunteers to help international graduate students prepare to become effective teaching assistants at Purdue.**

- **Observe students in ENGL 620 give oral presentations to practice speaking English in a classroom setting. (ENGL 620 is the OEPP's class for international teaching assistants)**
- **Participate in a question and answer session and complete a brief written evaluation form.**
- **Or participate in a round–table discussion and enjoy cookies with our students**
- **Some instructors offer extra-credit or other incentives for your participation (be sure to ask).**
- **You can earn an OEPP Intercultural Communication Partner Certificate to build your resume.**
- **Visit<https://www.purdue.edu/oepp/volunteer/index.html> for more information.**
- **You may volunteer as many times as you want!**

### **All presentations are held in Krannert G21 and G09 starting at 9:30 a.m.**

**Presentation 1: February 4, 5, 6 and 7**

**Presentation 2: February 25, 26, 27 and 28**

**Cookies & Conversation: March 20 & March 21**

**Presentation 3: March 25, 26, 27 and 28**

### **Presentation 4: April 15, 16, 17 and 18**

Register to volunteer: <https://volunteer.ace-in-testing.com/>

Please use Google Chrome or Mozilla as your web browser, NOT INTERNET EXPLORER